## Datenblatt

## Obst- und Gemüsebeutel Baumwolle **Textildirektdruck**

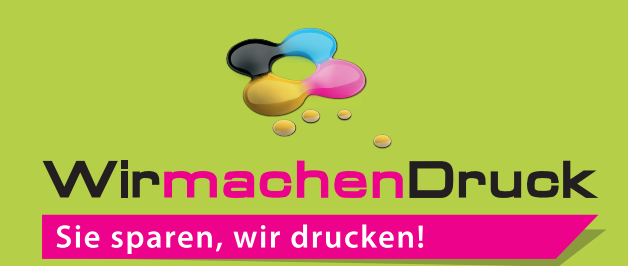

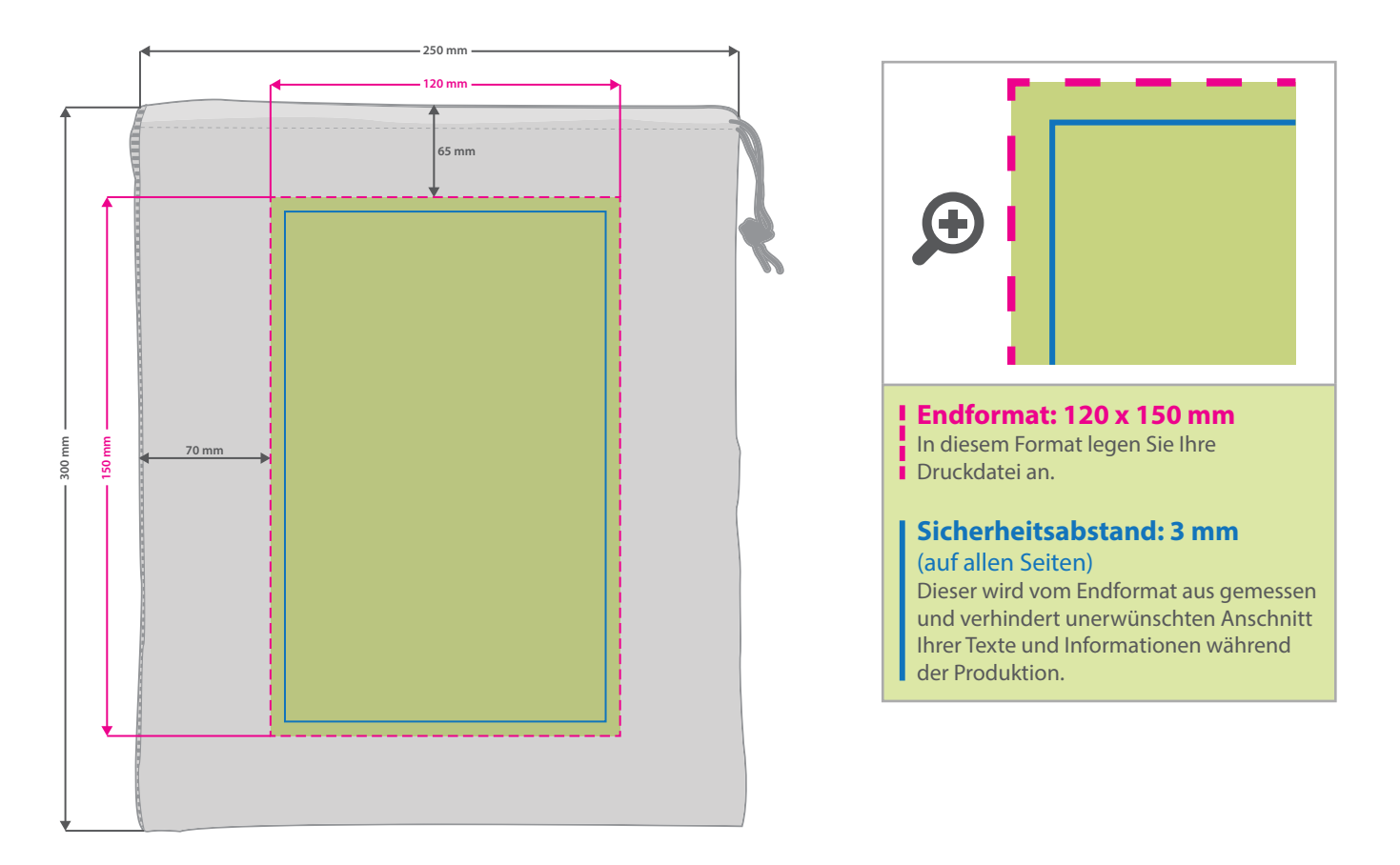

**Hinweise zur Druckdatenerstellung: Digitaldirektdruck**

- Die Druckdaten müssen im CMYK-Farbmodus angelegt werden.
- TIFFs oder PDFs mit Transparenzen anliefern, alle weißen Grafikelemente werden weiß gedruckt.
- Unbedruckte Bereiche bitte unbedingt transparent anlegen.
- Farbige Elemente werden weiß hinterdruckt.
- Mindeststrichstärke: 0,75 pt bzw. 0,27 mm (positiv)/1 pt bzw. 0,35 mm (negativ)
- empfohlene Schriftgröße: 10 pt bzw. 3,53 mm (Kleinbuchstabenhöhe positiv) /12 pt bzw. 4,24 mm (Kleinbuchstabenhöhe negativ)
- Verwenden Sie am besten serifenlose Schriften (z. B. Arial), vor allem bei kleinen Schriftgrößen.
- Alle Schriften müssen eingebettet oder in Pfade umgewandelt sein.

## 3 Tipps zur fehlerfreien Gestaltung Ihrer Druckdaten

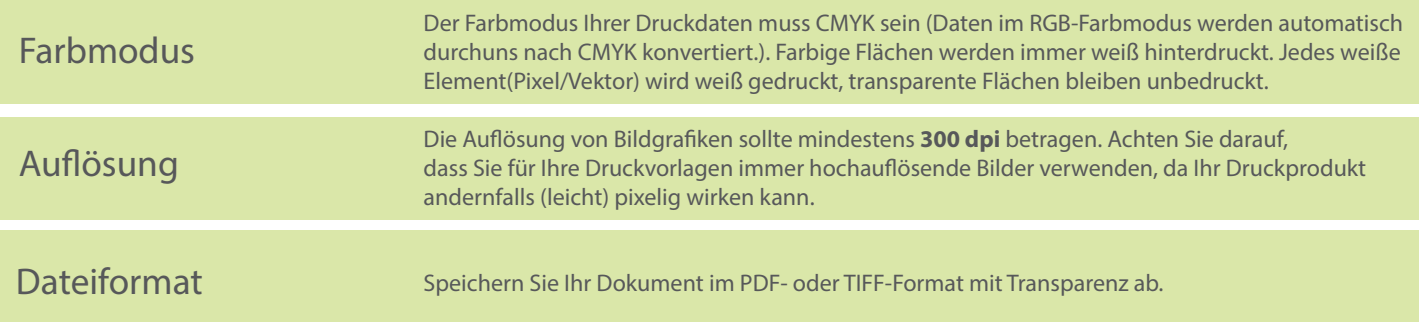